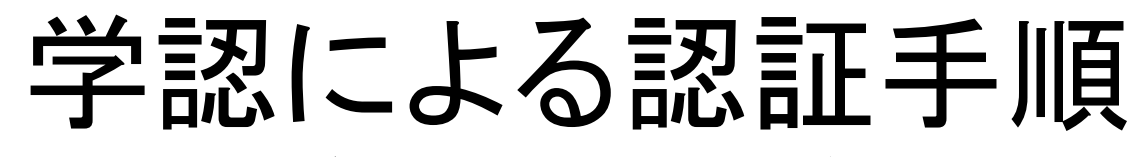

(Academic OneFile)

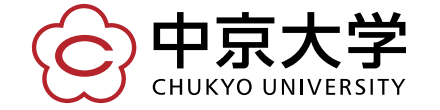

Copyright(c) 2016 CHUKYO UNIVERSITY All Rights Reserved.

## 大学の認証画面が表示される

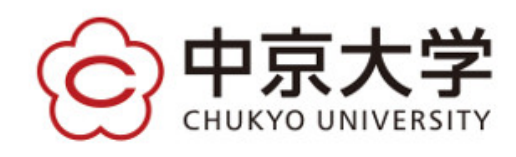

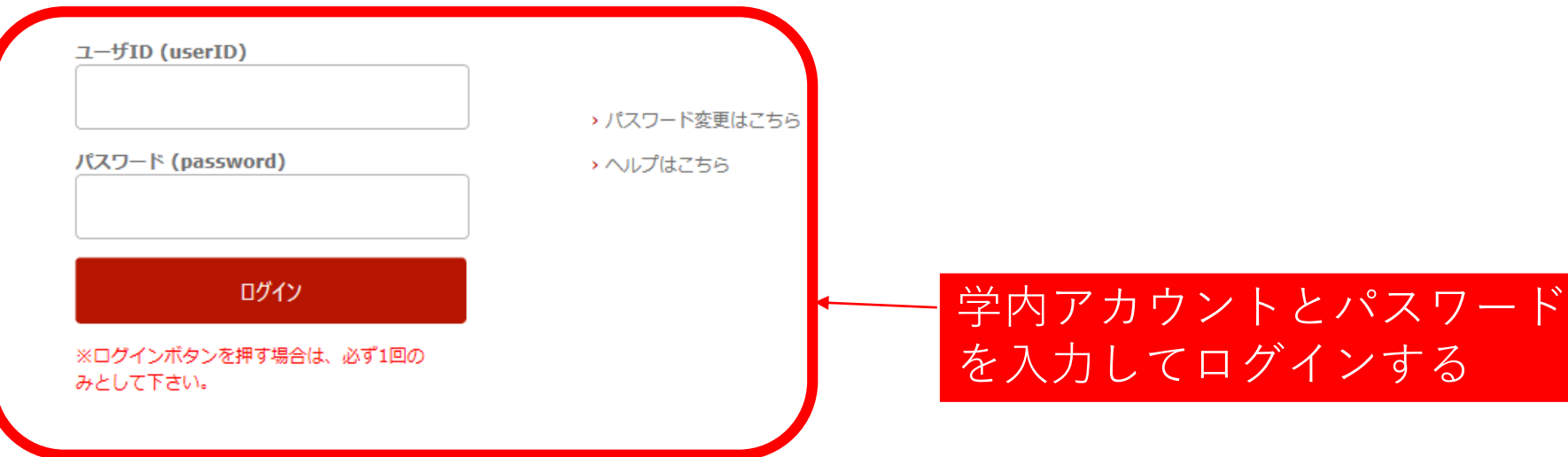

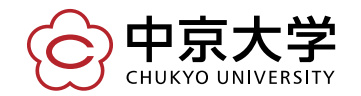

Copyright(c) 2016 CHUKYO UNIVERSITY All Rights Reserved.

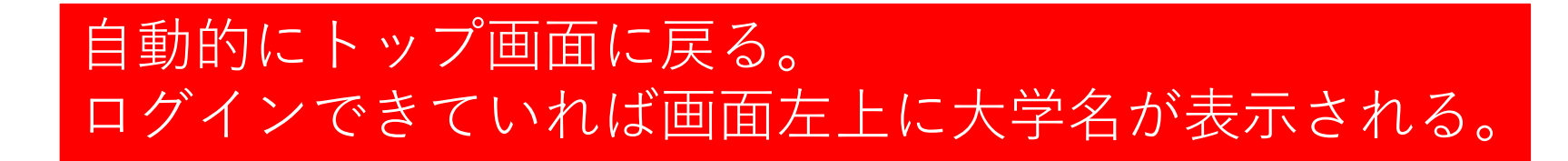

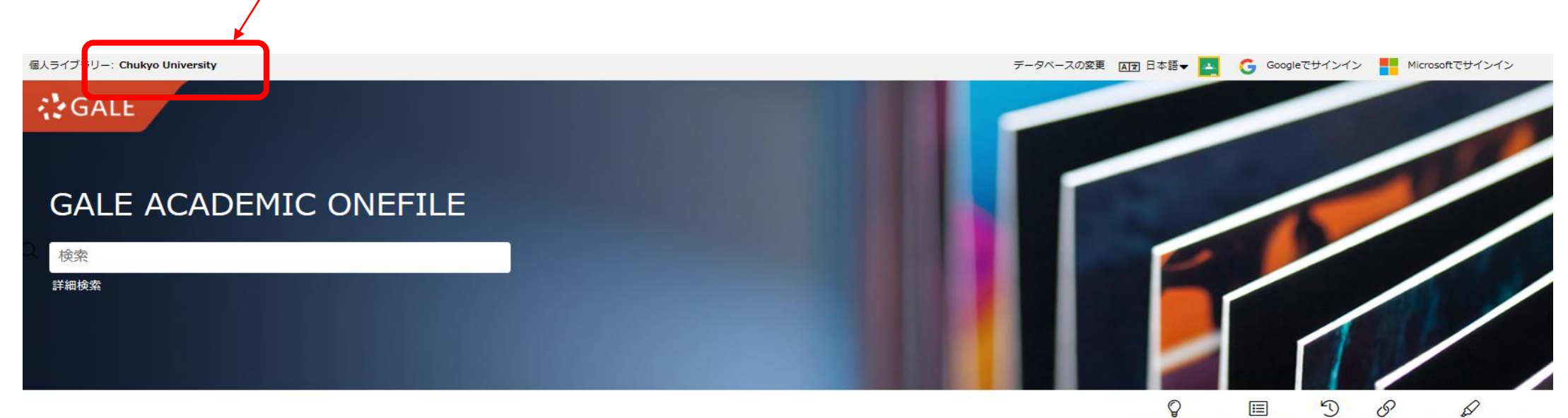

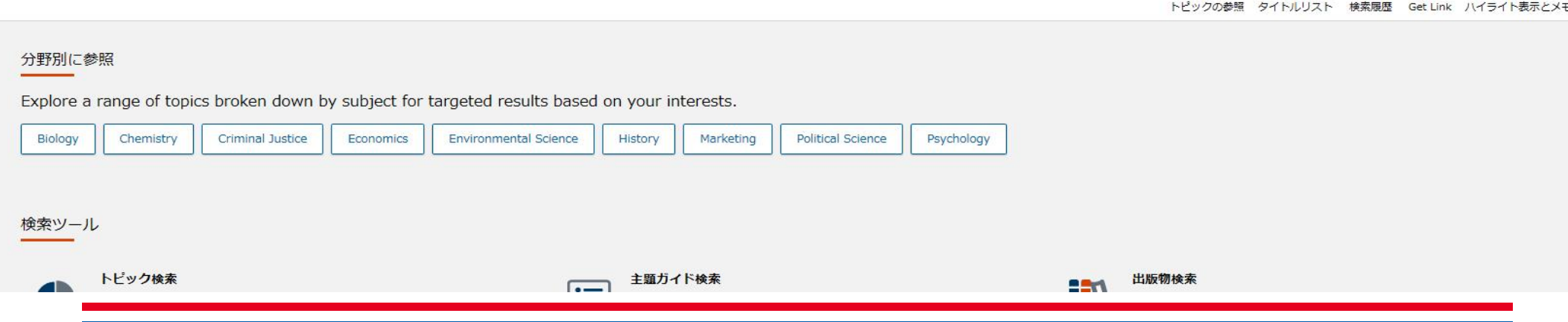

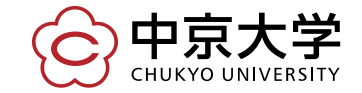

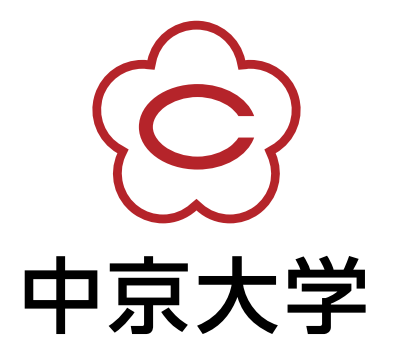